## **СИЛАБУС НАВЧАЛЬНОЇ ДИСЦИПЛІНИ**

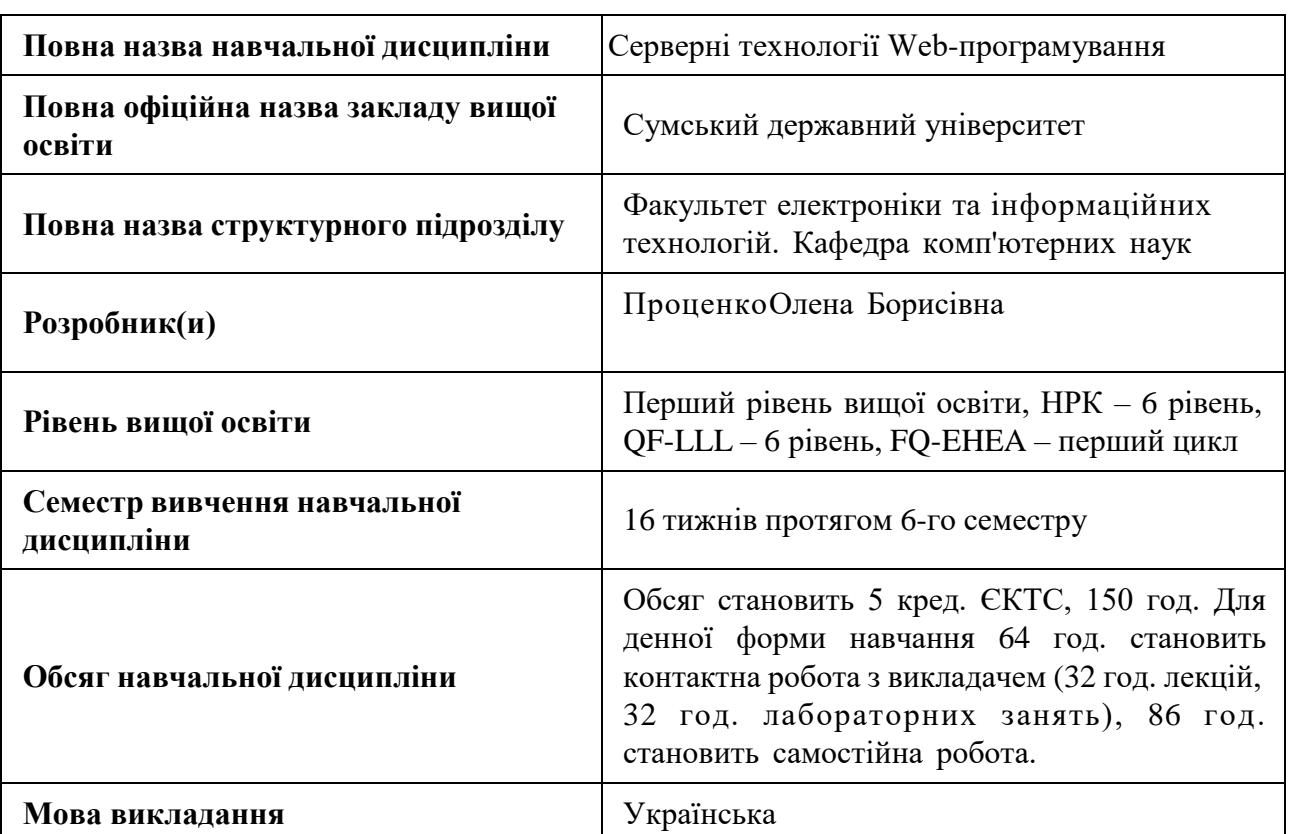

### **1. Загальна інформація про навчальну дисципліну**

### **2. Місце навчальної дисципліни в освітній програмі**

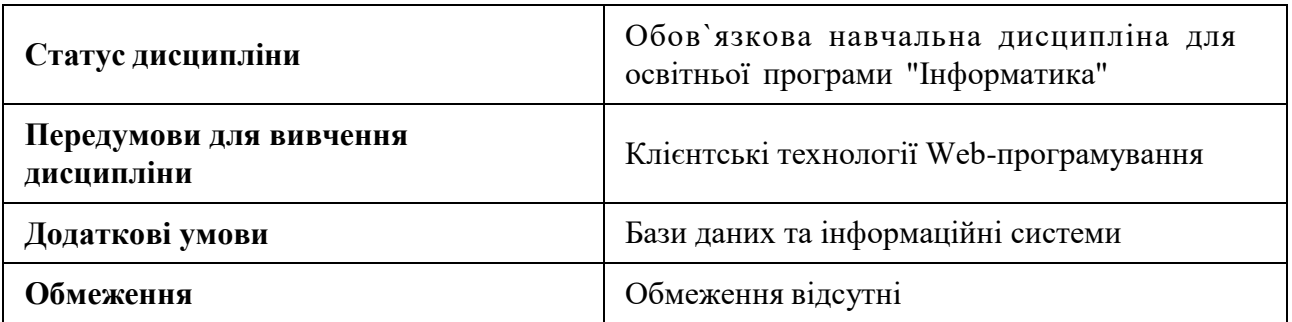

#### **3. Мета навчальної дисципліни**

Дисципліна спрямована на розвиток глибоких знань та практичних навичок у галузі серверних технологій. Основна увага зосереджена на вивченні та застосуванні сучасних серверних мов програмування, фреймворків і технологій. Значна увага приділяється розвитку аналітичного мислення та навичок самостійного вирішення комплексних технічних завдань, що є важливим для професійного зростання фахівців у сфері серверного програмування.

## **4. Зміст навчальної дисципліни**

Тема 1 Сучасні мови програмування.

Історія розвитку алгоритмічних мов програмування, головні галузі їх застосування. Порівнян-ня мов програмування. Скриптова мова програмування PНР як мова сучасних back-end техно-логій Web- програмування. Області використання мови РНР. Історія виникнення.

Тема 2 Типи даних мови РНР. Основні функції по роботі з різними типами даних.

Типи даних мови PНР.Числа. Рядки. Операції над рядками. Масиви. Операції над масивами і функції обробки масивів. Об'єкти. Логічні величини. Змінні. Константи. Логічні, арифметичні операції, операції інкремента та декримента. Операції порівняння, еквівалентності. Складені оператори. Here-документ. Використання одинарних та подвійних лапок. Рядкові функції. Конкатенація рядків, функція обрізання пробільних символів trim(), ltrim(), chop(). Функції strlen(), stropos(), substr(), str\_replace() тощо. Функції для роботи з масивами. Функції сорту-вання масивів asort(), ksort(), uksort(), uasort(). Обернення масива array reverse(), array flip(). Функція array merge(). Додавання, видалення елементів масиву.

Тема 3 Вирази і керуючі конструкції.

Умовний оператор if..else, альтирнативний синтаксис if..elseif..else, if..elseif..else: endif. Викори-стання конструкції case. Цикл for. Цикл foreach. Конструкція switch-case. Циклічні конструкції. Цикл while, while.. endwhile, do..while. Команди виходу з циклів.

Тема 4 Регулярні вирази: метасимволи, метапослідовності, квантифікатори, модифікатори.

Метасимоволи, метапослідовності, квантифікатори. Використання регулярних виразів у веб-програмуванні. Perl-сумісні функції для роботи з регулярними виразами. Функції preg\_match(), preg\_match\_all(), preg\_replace(), preg\_split(), preg\_quote().

Тема 5 Файлове введення-виведення.

Функції fopen(), fclose(), fread(), fgets(), fgetss(), file(), fputs(), feof(). Підключення зовнішнього коду. Функції require(), include(), require\_once(), include\_once().

Тема 6 Функції користувачів.

Створення функцій користувачів. Область видимості. Глобальні змінні. Статичні змінні.

Тема 7 Робота з базами даних.

Бази даних. СКБД MySQL. Функції mysqli\_connect(), mysqli\_select\_db(), mysqli\_query(), тощо

Тема 8 Cookie і сесії.

Робота з Cookie. Встановлення, читання параметрів cookie. Функція setcookie(), використання масиву  $\$ S COOKIE. Сесії. Формат функцій session start(), session destroy(). Масив \$\_SESSION. Дата і час. Функції time(), mktime(), date(), getdate() тощо. Поняття «початку епохи». Відправлення повідомлень. Функція mail().

Тема 9 Об'єктно-орієнтоване програмування.

Створення класів і об'єктів РНР

Тема 10 Паттерни проектування в PHP. Основні шаблони проектування. Системи управління контентом.

Паттерни проектування в PHP. Основні шаблони проектування. Паттерн modelview-controller. Схема MVC. PHP фреймворки. Мікрофреймворки. Використання CMS. Історія виникнення. CMS WordPress, Joomla.

Тема 11 Фреймворк Yii2

Установка і налаштування фреймворку. Структура фреймворку Yii.

Тема 12 Контролери фреймоврку

Створення сторінки реєстрації/авторизації користувачів на основі фреймворку Yii2.

Тема 13 Види і модели фреймворку Yii2.

Розробка сторінок з використанням шаблонів.

Тема 14 Проектування та розробка веб-сайтів

Типи сайтів, шаблони, нарізання коду за шаблоном. Розроблення front-end і back-end частин.

Тема 15 Внутрішня та зовнішня SEO-оптимізація вебсайта

Аналіз алгоритмів внутршньої та зовнішньої пошукової оптимізації веб-сайта

Тема 16 Тестування веб-сайта

Проведення аналізу та тестування веб-сайта різними методами

## **5. Очікувані результати навчання навчальної дисципліни**

Після успішного вивчення навчальної дисципліни здобувач вищої освіти зможе:

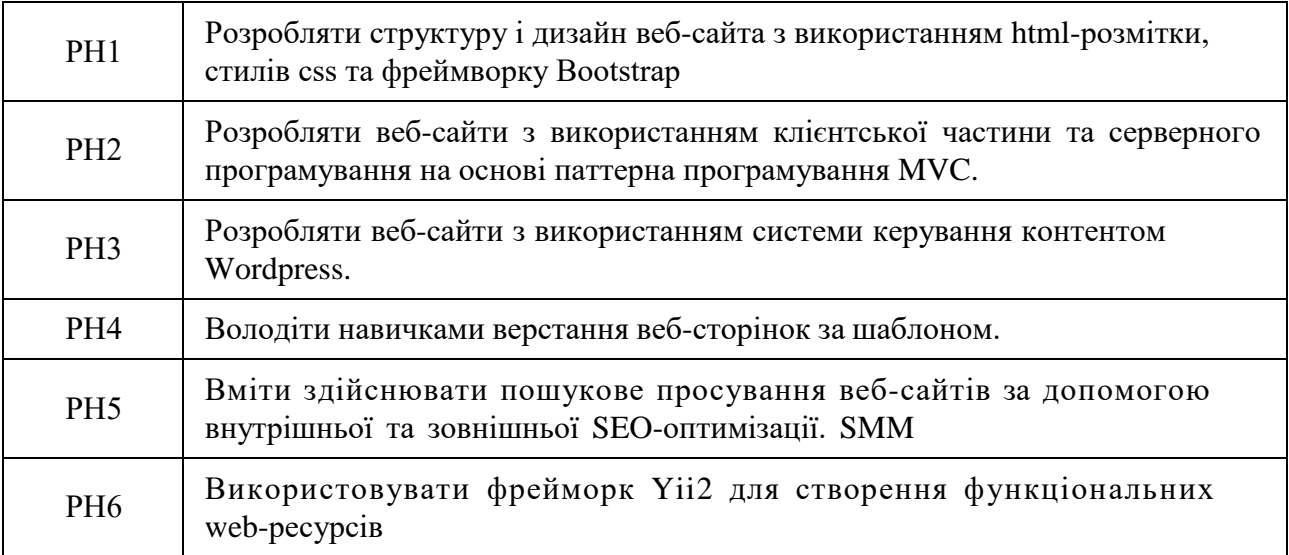

## **6. Роль навчальної дисципліни у досягненні програмних результатів**

Програмні результати навчання, досягнення яких забезпечує навчальна дисципліна. Для спеціальності 122 Комп`ютерні науки:

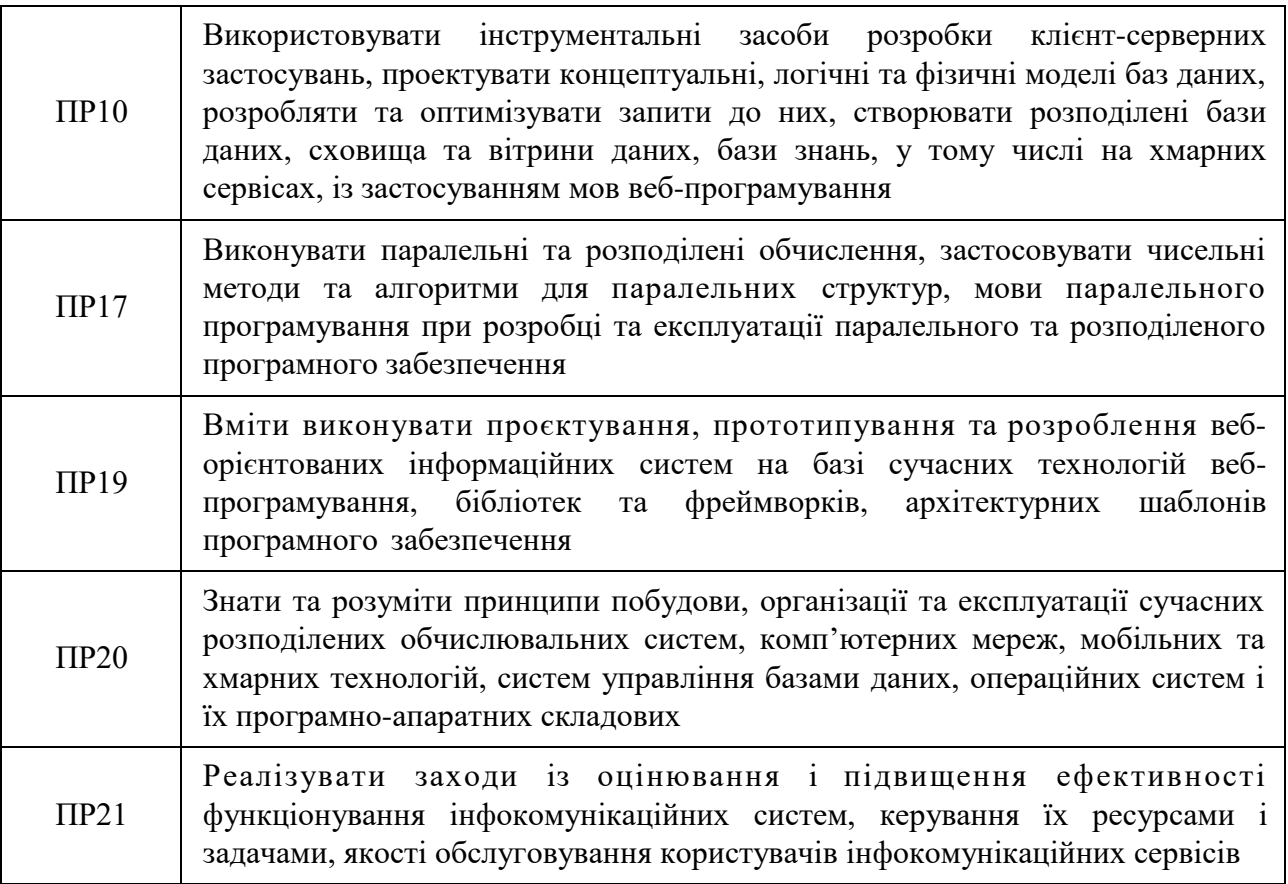

## **7. Роль освітнього компонента у формуванні соціальних навичок**

Загальні компетентності та соціальні навички, формування яких забезпечує навчальна дисципліна:

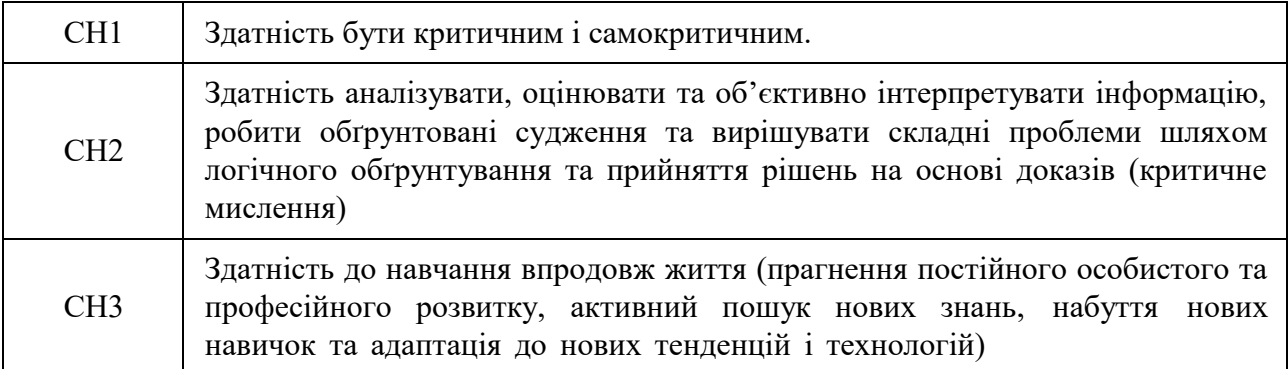

#### **8. Види навчальних занять**

#### **Тема 1. Сучасні мови програмування.**

Лк1 "Сучасні мови програмування."

Сучасні мови програмування. Рейтинг мови програмування. Мови розробки відомихwebсистем. Мова програмування РНР

Лб1 "Встановлення і конфігурування веб-сервера Apache HTTP Server"

Інтерпретатор мови PHP. Налаштування інтерпретатора мови PHP та СУБД MySQL. Програмне середовище веб-розробки. Встановлення програмного комплексу для веброзробки

#### **Тема 2. Типи даних мови РНР. Основні функції по роботі з різними типами даних.**

Лк2 "Типи даних мови РНР. Основні функції по роботі з різними типами даних."

Типи даних мови РНР. Основні функції по роботі з різними типами даних. Синтатксис.Константи. Змінні. Перевизначення типів.

#### Лб2 "Обробка даних html-форм"

Розробка сторінки сайту з реєстрацією/авторизацією з використанням клєнтського фреймворку Bootstrap. Методи передавання даних. Обробка get, post-даних. Суперглобальні масиви \$\_REQUEST, \$\_POST, \$\_GET. Змінні оточення.

#### **Тема 3. Вирази і керуючі конструкції.**

Лк3 "Вирази і керуючі конструкції"

Оператори: Арифметичні, порівняння, логічні. Умовні вирази: Використання `if`, `else`, `switch`. Цикли: `for`, `while`, `foreach` та їхні застосування.

Лб3 "Обробка реєстраційних даних користувачів"

Налаштування методу POST: Використання POST-запитів для безпечної передачі даних. Обробка даних на PHP: Отримання та валідація даних з форми. Заходи безпеки: Запобігання SQL-ін'єкціям та іншим загрозам безпеки.

#### **Тема 4. Регулярні вирази: метасимволи, метапослідовності, квантифікатори, модифікатори.**

Лк4 "Регулярні вирази"

Введення в регулярні вирази: Загальний огляд та концепції регулярних виразів. Регулярні вирази: метасимволи, метапослідовності, квантифікатори, модифікатори. Синтаксис регулярних виразів: Основні символи та конструкції (квантифікатори, класи символів). Функції PHP для роботи з регулярними виразами: preg\_match, preg\_replace, preg\_split. Застосування регулярних виразів

Лб4 "Регулярні вирази"

Обробка даних за допомогою регулярних виразів regexp.

#### **Тема 5. Файлове введення-виведення.**

Лк5 "Файлове введення-виведення."

Робота з файловою системою. Закриття з`єднання з файлом. Основні можливості PHP при роботі з FTP

Лб5 "Робота з файловою системою"

Реалізація алгоритму логування користувачів за допомогою файлів

**Тема 6. Функції користувачів.**

Лк6 "Функції користувача"

Синтаксис оголошення функцій та правила іменування. Використання обов'язкових та опціональних параметрів. Область видимості змінних. Передача параметрів по посиланню

#### **Тема 7. Робота з базами даних.**

Лк7 "Робота з базами даних."

Стандартні функції РНР для роботизMySQL. Підготовлені запити і зв'язані параметри. phpMyAdmin

Лб6 "Робота з базами даних."

Можливості роботи з СКБД MySQL з використанням phpmyadmin..

#### **Тема 8. Cookie і сесії.**

Лк8 "Cookie і сесії."

Cookie і сесії. Термін дії. Обмеження для cookies. установка областівидимостіcookies

Лб7 "Передавання даних з використанням механізмів cookie і session"

Реалізація алгоритму реєстрації та авторизованого доступу до сторінок сайту.

#### **Тема 9. Об'єктно-орієнтоване програмування.**

Лк9 "Об'єктно-орієнтоване програмування в РНР."

Розробка класів і об'єктів на прикладі авторизації користувачів веб-сайта.

#### Лб8 "ООП в РНР"

Розробка класів і об'єктів на прикладі авторизації користувачів веб-сайта.

**Тема 10. Паттерни проектування в PHP. Основні шаблони проектування. Системи управління контентом.**

Лк10 "Паттерни управління контентом. Системи керування контентом сайтів."

Паттерн MVC. Системи CMS Joomla, Wordpress.

Лб9 "Розроблення блогу із використанням менеджера контенту WordPress"

Розроблення блогу із використанням менеджера контенту WordPress

#### **Тема 11. Фреймворк Yii2**

Лк11 "Фреймворк Yii2"

Переваги використання фреймворків. Laravel. Symphony.Phalcon. Yii2 framework - Особливості фреймворку, ПеревагивикористанняYii2 для розробки, Можливостіта сервісиYii, Інсталяція базового Yii, Використання Composer, Функціональність Yii

Лб10 "Фреймворк Yii2. Встановлення і конфігурування"

Фреймворк Yii2. Встановлення і конфігурування фреймворку. Створення головної сторінки веб-сайту

Лб11 "Редагування і створення сторінок веб-сайта"

Розробка сторінок сайту із використанням БД, реалізація дизайну веб-сайта.

### **Тема 12. Контролери фреймоврку**

Лк12 "Контролери фреймоворку Controller"

Основна Функція: Контролери обробляють вхідні HTTP запити, взаємодіють з моделями, готують дані та передають їх до вигляду (view). Створення та Конфігурація: Як створювати та налаштовувати контролери у Yii, включно з визначенням дій (actions). Маршрутизація: Як Yii визначає, який контролер та дію викликати на основі URL. Дії (Actions): Розробка окремих дій всередині контролера, включаючи обробку форм, доступ до бази даних тощо.

Лб12 "Реєстраціна форма з використанням фреймоврку"

Створення реєстраціної форми з використанням фреймоврку

**Тема 13. Види і модели фреймворку Yii2.**

Лк13 "Види і модели фреймворку Yii2."

Визначення ролі моделей у MVC архітектурі, створення та використання Active Record для роботи з базами даних. Створення та організація шаблонів вигляду, передача даних від контролера до вигляду.Використання вбудованих віджетів Yii2 для поліпшення функціональності виглядів.

Лб13 "Модулі фреймворку Yii2"

Розробка сторінок веб-сайту з використанням модулів фреймоврку

#### **Тема 14. Проектування та розробка веб-сайтів**

Лк14 "Проектування та розробка веб-сайтів"

Планування: Визначення цілей та функціоналу сайту, планування структури та дизайну. Настройка середовища розробки: Встановлення та конфігурація сервера, PHP, бази даних. Створення бази даних: Проектування та створення бази даних для зберігання інформації сайту.

Лб14 "Проектування та розробка веб-сайтів"

Планування: Визначення цілей та функціоналу сайту, планування структури та дизайну. Настройка середовища розробки: Встановлення та конфігурація сервера, PHP, бази даних. Створення бази даних: Проектування та створення бази даних для зберігання інформації сайту.

**Тема 15. Внутрішня та зовнішня SEO-оптимізація вебсайта**

Лк15 "Внутрішня та зовнішня SEO-оптимізація вебсайта"

Вступ до SEO: Основні поняття та значення SEO. Внутрішня оптимізація. Зовнішня оптимізація. SEO-тренди: актуальні зміни в алгоритмах пошукових систем

Лб15 "Внутрішня пошукова оптимізація веб-сайту"

Аналіз ключових слів: використання інструментів для дослідження. Оптимізація вебсторінок: практичне застосування внутрішньої оптимізації. Робота з метатегами: створення ефективних тегів для сторінок. Застосування аналітичних інструментів: Google Analytics, Google Search Console.

### **Тема 16. Тестування веб-сайта**

Лк16 "Види і алгоритми тестування веб-сайта"

Огляд тестування веб-сайтів: Важливість та цілі. Види тестування: Функціональне тестування. Тестування користувацького інтерфейсу. Тестування сумісності. Тестування продуктивності. Безпека та тестування вразливостей. Алгоритми тестування. Інструменти для тестування веб-сайтів.

Лб16 "Види і алгоритми тестування веб-сайта"

Підготовка тест-плану: Визначення цілей та завдань тестування. Розробка тест-кейсів: Створення сценаріїв для різних видів тестування. Виконання тестування: Проведення визначених тест-кейсів на практиці. Використання інструментів автоматизації: Ознайомлення з інструментами та їх застосування.

## **9. Стратегія викладання та навчання**

9.1 Методи викладання та навчання

Дисципліна передбачає навчання через:

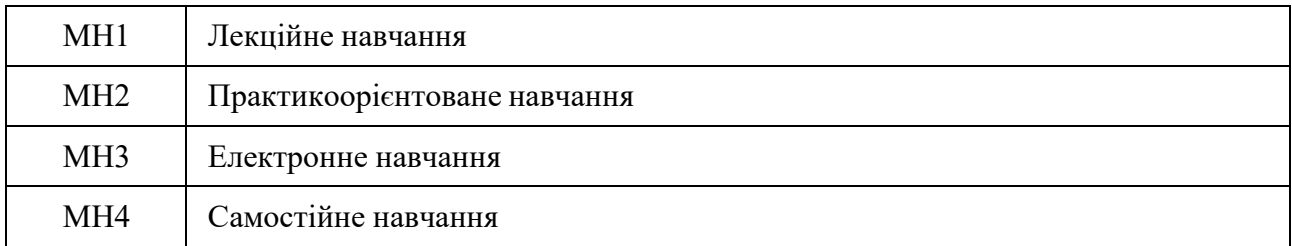

Мультимедійні лекції надають студентам теоретичні матеріали, що є основою для самостійного навчання здобувачів вищої освіти (РН1-6). Лабораторні заняття доповнюють лекції, сприяють закріпленню вивченого матеріалу шляхом його використання на практичних прикладах (РН1-5); Самостійна робота при виконанні обов'язкового індивідуального домашнього завдання з можливістю консультацій очних та електронних (МІХ або телеграм). Самостійна робота сприяє здобуття додаткової інформації і практичних навичок за матеріалами дисципліни, дозволяє більш глибоко засвоїти дисципліну.

До soft skills зараховують навички комунікації, здатність брати на себе відповідальність, вміння управляти своїм часом, розуміння важливості дедлайнів, здатність логічно і системно мислити, орієнтованість на результат, готовність виконувати рутинну роботу, гнучкість і прийняття критики.

## 9.2 Види навчальної діяльності

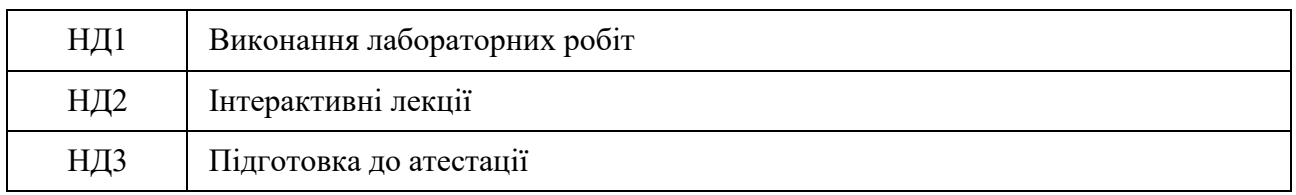

## **10. Методи та критерії оцінювання**

## 10.1. Критерії оцінювання

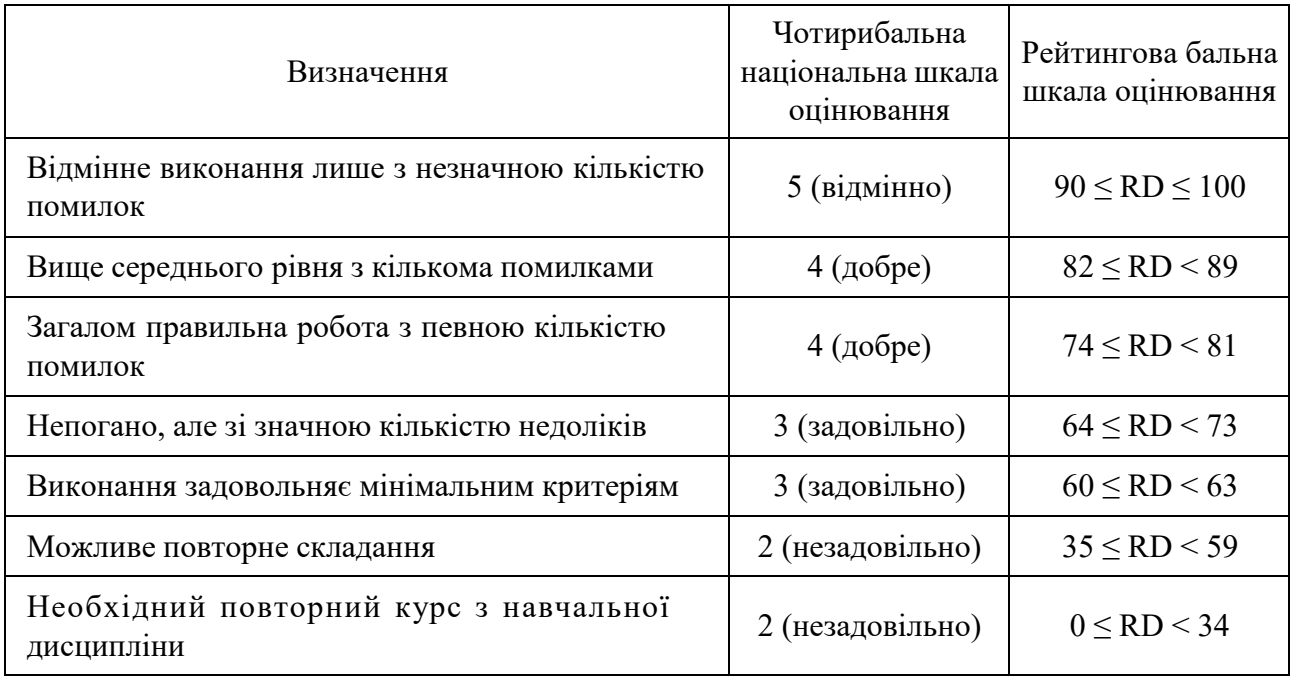

# 10.2 Методи поточного формативного оцінювання

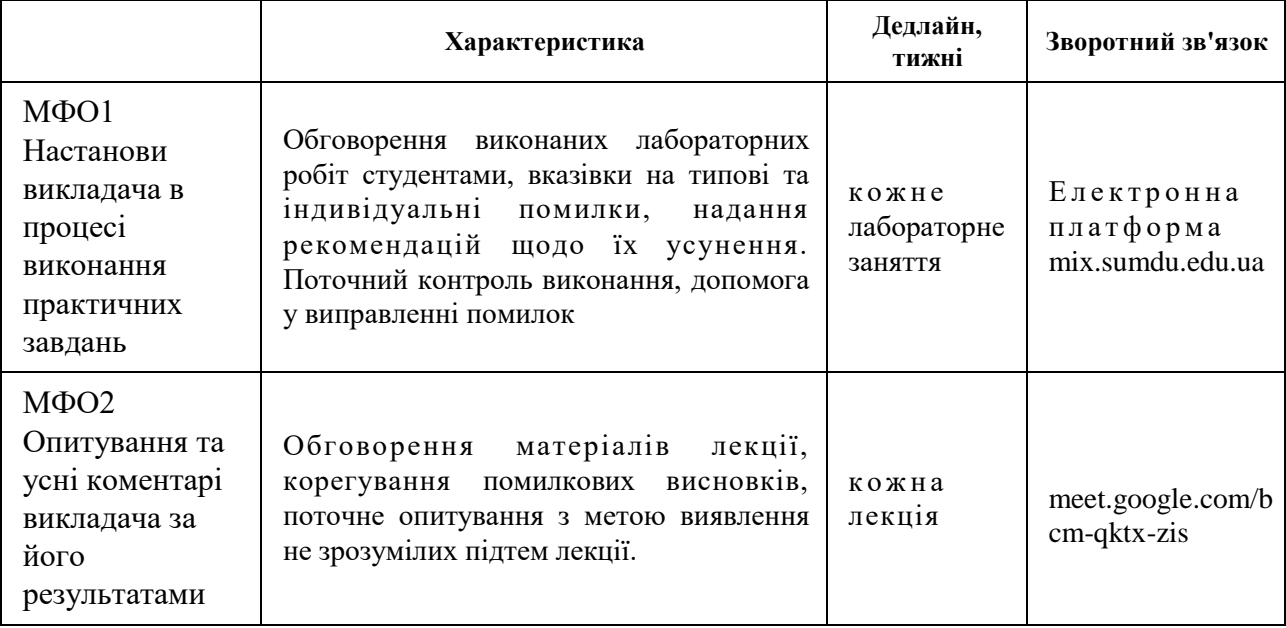

10.3 Методи підсумкового сумативного оцінювання

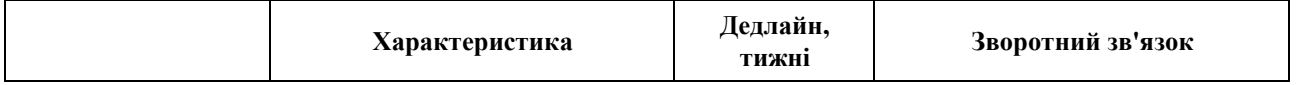

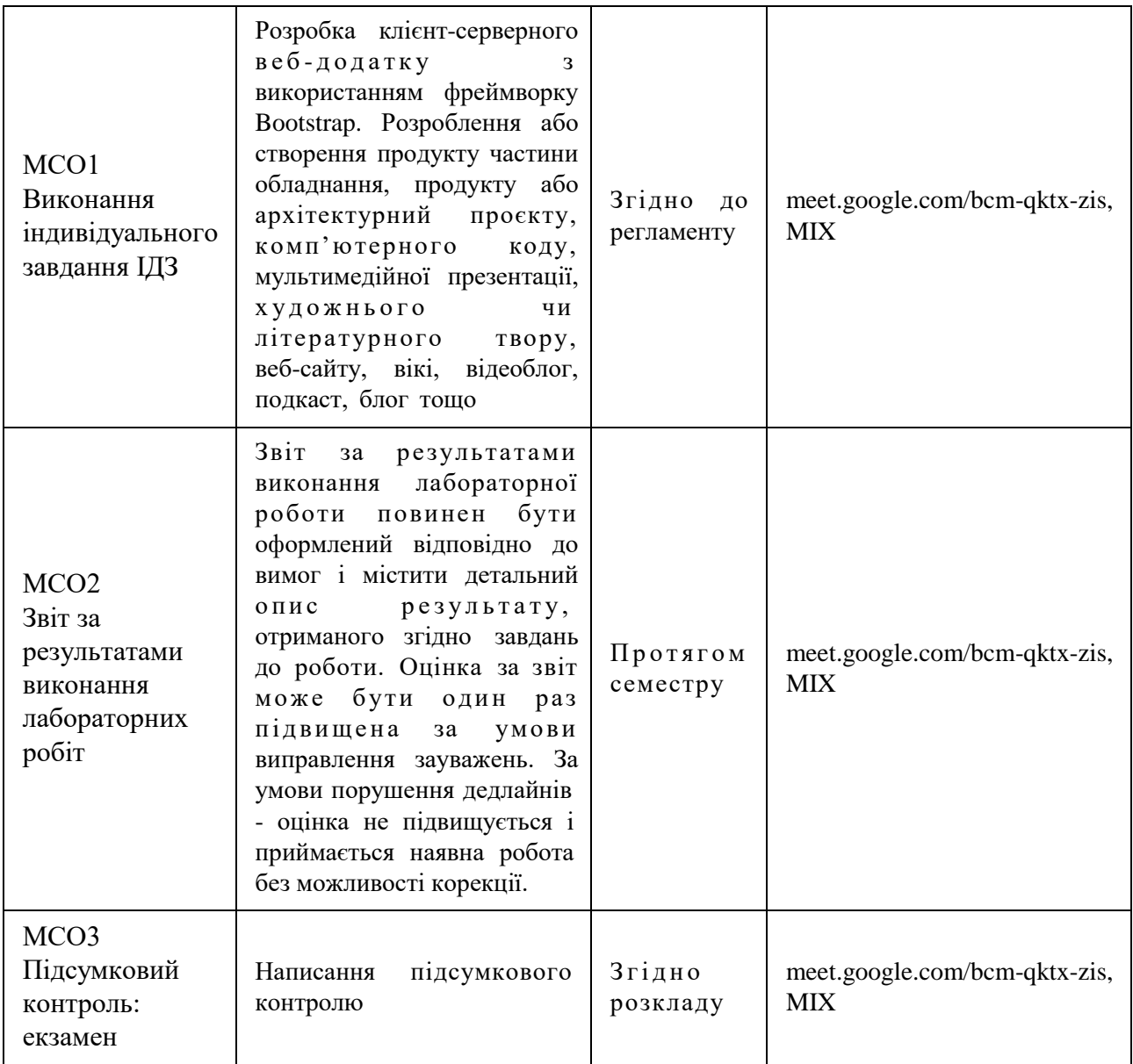

Контрольні заходи:

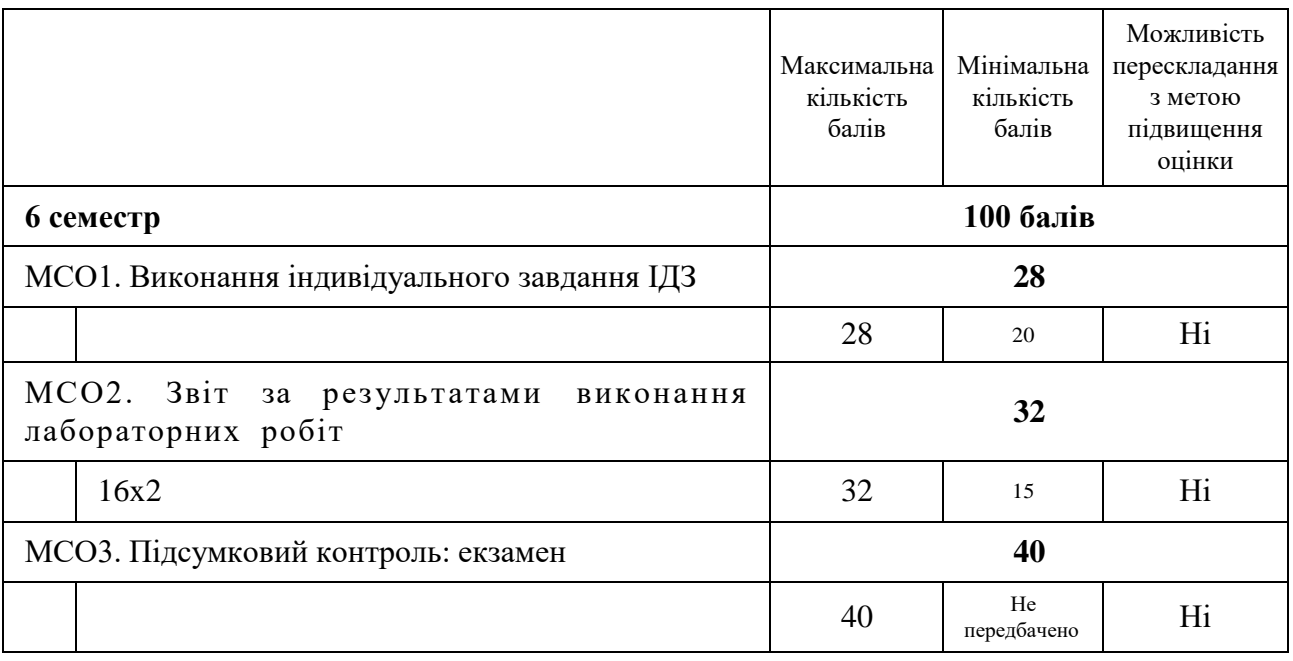

Політика оцінювання Оскарженню можуть підлягати результати оцінювання з модульних та

семестрових атестацій. Для цього здобувач має подати апеляцію на ім'я директора/декана у день проведення атестаційного заходу чи після оголошення результатів його складання, але не пізніше наступного робочого дня. За розпорядженням директора створюється комісія з розгляду апеляції. За рішенням апеляційної комісії оцінка може змінюватися у разі встановлення порушень під час проведення атестацій.

## **11. Ресурсне забезпечення навчальної дисципліни**

#### 11.1 Засоби навчання

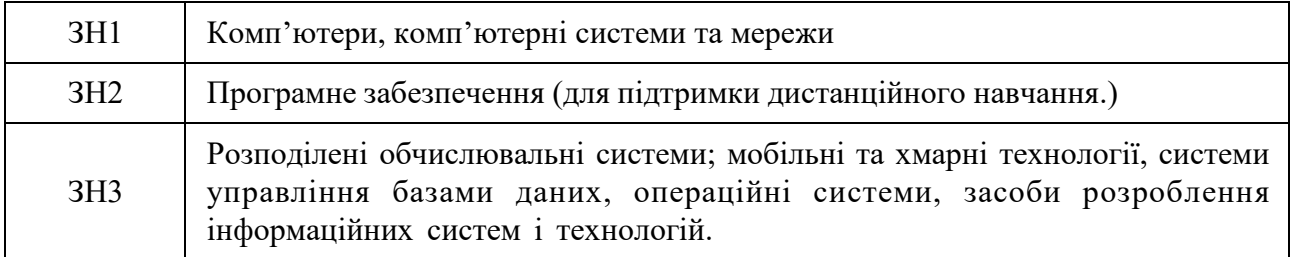

11.2 Інформаційне та навчально-методичне забезпечення

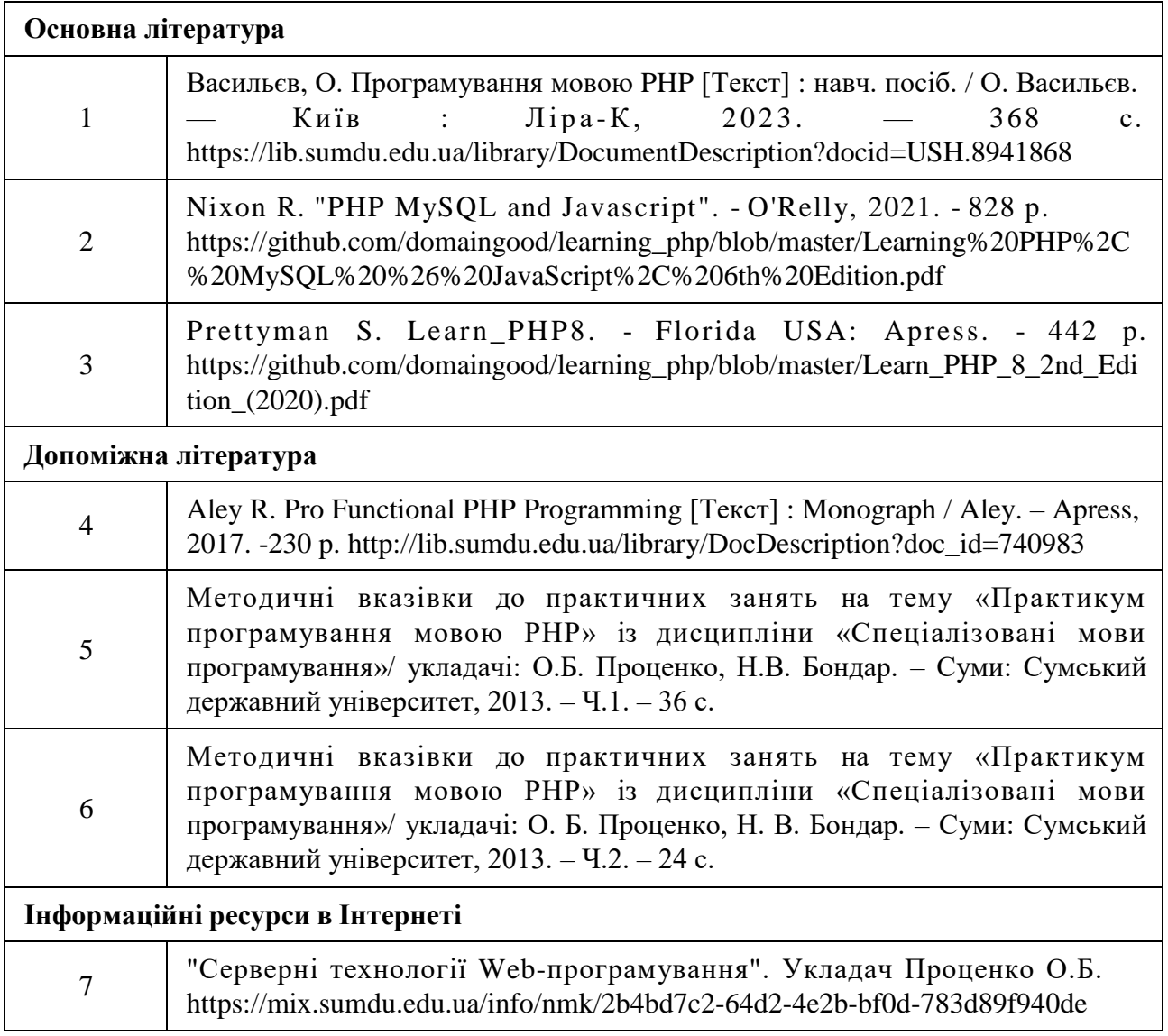